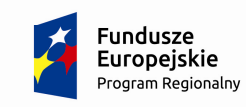

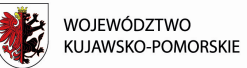

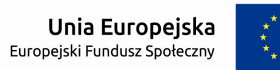

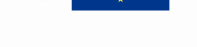

**Załącznik nr 6 do INFORMACJI O NABORZE**

# **INSTRUKCJA**

**wypełniania wniosku o dofinansowanie projektu PUP współfinansowanego ze środków EFS w ramach REGIONALNEGO PROGRAMU OPERACYJNEGO WOJEWÓDZTWA KUJAWSKO-POMORSKIEGO na lata 2014-2020** 

Wersja 1.1

Toruń, luty 2017 r.

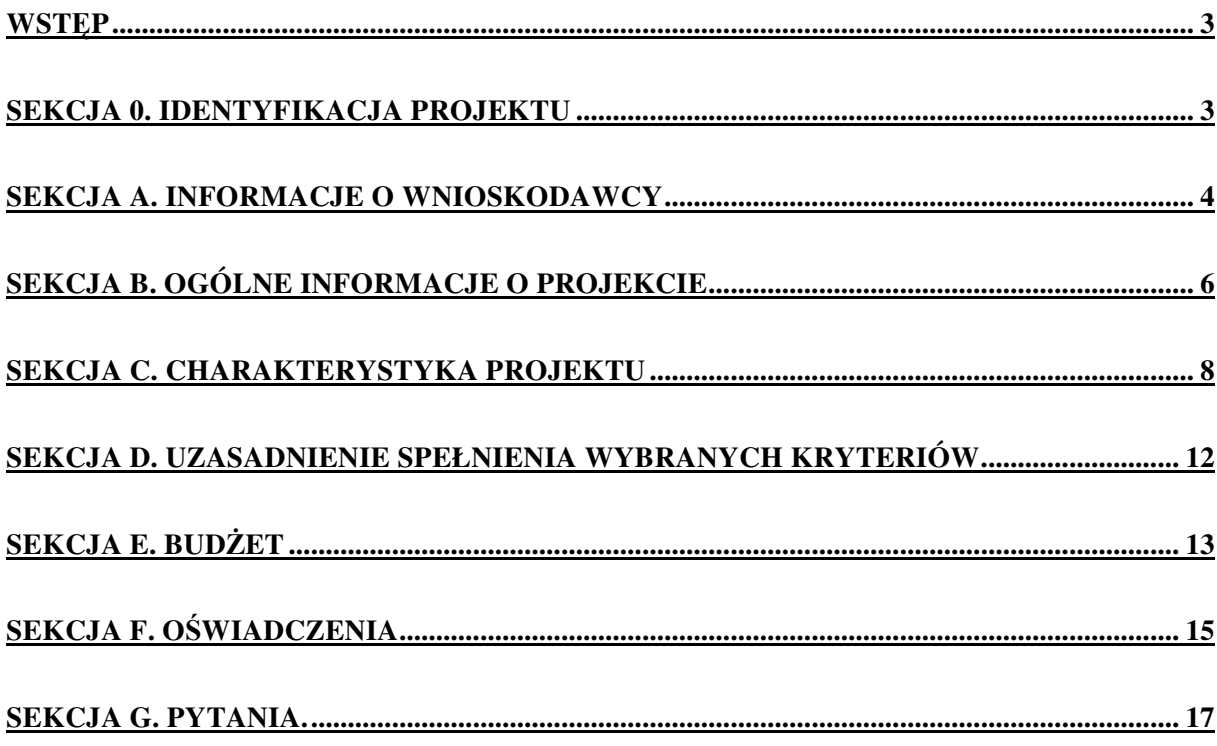

# *WSTĘP*

Instrukcja wypełniania wniosku o dofinansowanie projektów PUP (dalej: wniosek) współfinansowanego ze środków EFS w ramach Regionalnego Programu Operacyjnego Województwa Kujawsko-Pomorskiego na lata 2014-2020 (dalej: RPO WK-P) została opracowana w oparciu o wymogi wynikające z *Wytycznych w zakresie realizacji projektów finansowanych ze środków Funduszu Pracy w ramach programów operacyjnych współfinansowanych z Europejskiego Funduszu Społecznego 2014-2020* (dalej: "Wytyczne PUP"). W załączniku nr 1 *Zakres danych wymaganych do wniosku o dofinansowanie projektu PUP współfinansowanego ze środków EFS na lata 2014-2020* do Wytycznych PUP określono zakres danych, który jest katalogiem ograniczonym w stosunku do pozostałych projektów realizowanych w ramach RPO WK-P. W związku z powyższym, w większości pola wniosku zostały "wyszarzone". Pozostałe pola powinny zostać wypełnione przez PUP. W odpowiedzi na III Informację o naborze Instytucja Zarządzająca RPO WK-P udostępnia formularz złożenia wniosku o dofinansowanie projektu *(dalej: wniosek)* w wersji Microsoft Excel zgodnie ze wzorem określonym przez IZ RPO WK-P. Niniejsza instrukcja określa sposób złożenia wniosku w wersji Microsoft Excel.

# *SEKCJA 0. Identyfikacja projektu*

- 1. Numer naboru wybór następuje z listy aktywnych naborów na podstawie informacji o naborze wprowadzonych do systemu przez Wojewódzki Urząd Pracy w Toruniu (dalej: WUP w Toruniu).
- 2. Program operacyjny Regionalny Program Operacyjny Województwa Kujawsko-Pomorskiego na lata 2014- 2020, informacja podawana jest automatycznie na podstawie numeru naboru.
- 3. Oś priorytetowa 8. Aktywni na rynku pracy, informacja podawana jest automatycznie na podstawie numeru naboru.
- 4. Działanie 8.1 Podniesienie aktywności zawodowej osób bezrobotnych poprzez działania powiatowych urzędów pracy, informacja podawana jest automatycznie na podstawie numeru naboru.
- 5. Poddziałanie pole wyszarzone, w ramach Działania 8.1 brak poddziałań.
- 6. Instytucja, w której wniosek zostanie złożony Wojewódzki Urząd Pracy w Toruniu, informacja podawana jest automatycznie na podstawie numeru naboru.
- 7. Tryb wyboru projektu należy odznaczyć: Tryb pozakonkursowy.

8. Tytuł projektu - należy wpisać następujący tytuł projektu: *Wsparcie aktywności zawodowej osób bezrobotnych w powiecie… (…)* (należy uzupełnić powiat a w nawiasie należy wskazać cyfrą rzymską kolejny nr projektu realizowanego w danym powiecie w ramach RPO WK-P).

- 1. NIP należy wpisać Numer Identyfikacji Podatkowej Wnioskodawcy (PUP) w formacie 10 cyfrowym, nie stosując myślników, spacji i innych znaków pomiędzy cyframi.
- 2. REGON należy wpisać numer REGON Wnioskodawcy (PUP), nie stosując myślników, spacji, ani innych znaków pomiędzy cyframi.
- 3. Nazwa należy wpisać pełną nazwę Wnioskodawcy wskazując nazwę powiatu oraz nazwę PUP, np. Powiat …/Powiatowy Urząd Pracy …
- 4. Forma prawna powiatowe samorządowe jednostki organizacyjne informacja podawana jest automatycznie na podstawie numeru naboru.
- 5. Forma własności jednostki samorządu terytorialnego, informacja podawana jest automatycznie na podstawie numeru naboru.
- 6. Status przedsiębiorstwa NIE DOTYCZY
- 7. Nazwa i numer dokumentu rejestrowego NIE DOTYCZY
- 8. PKD NIE DOTYCZY
- 9. Adres należy wypełnić pola właściwe dla siedziby Wnioskodawcy (PUP). W przypadku, gdy nie ma możliwości wypełnienia któregokolwiek z ww. pól, należy wpisać "nie dotyczy".

# *SEKCJA A. Informacje o Wnioskodawcy*

# *A.1. Dane Wnioskodawcy*

A.2. Dane Wnioskodawcy do korespondencji - nie dotyczy/opcjonalnie

### *A.3. Dane osób prawnie upoważnionych do podpisania wniosku/umowy o dofinansowanie projektu*

1. Imię/Imiona i nazwisko - należy wpisać imię (imiona) i nazwisko osoby upoważnionej do podpisania wniosku/umowy o dofinansowanie projektu.

2. Stanowisko - należy wpisać zajmowane stanowisko przez osobę upoważnioną do podpisania wniosku/umowy o dofinansowanie projektu.

Istnieje możliwość wskazania kilku osób, więc pola "Imię/ Imiona i nazwisko" i "Stanowisko" mogą być powielane.

Jeżeli osoba podpisująca wniosek/składająca wniosek za pośrednictwem elektronicznej platformy usług administracji publicznej (ePUAP) lub w inny równoważny sposób działa na podstawie pełnomocnictwa lub upoważnienia powinna ona zostać wskazana w podsekcji A.3. Upoważnienie do reprezentowania Wnioskodawcy może być dostarczone instytucji właściwej do rozpatrzenia wniosku do weryfikacji już po dokonaniu oceny, przy czym zgodność podpisu z upoważnieniem sprawdzana jest przez tę instytucję przed podpisaniem umowy o dofinansowanie projektu. W przypadku uznania, że zgodnie z obowiązującymi dokumentami prawnymi upoważnienie nie jest skuteczne, instytucja ta wzywa do poprawy.

Nie ma konieczności parafowania poszczególnych stron wniosku. Osoba/y wskazana/e w podsekcji A.3 wniosku jest/są to osoba/y, która/e podpisuje/ą wniosek w części F oświadczenia lub składa/ją wniosek za pośrednictwem elektronicznej platformy usług administracji publicznej (ePUAP) lub w inny równoważny sposób.

### *A.4. Dane osoby upoważnionej do kontaktu w sprawach projektu*

1.Imię/ imiona i nazwisko - należy wpisać imię/ imiona i nazwisko pracownika PUP wyznaczonego do kontaktów roboczych, z którym kontaktować się będzie właściwa instytucja. Musi to być osoba mająca możliwie pełną wiedzę na temat składanego wniosku.

2. Telefon - należy podać bezpośredni numer telefonu do osoby wyznaczonej do kontaktów roboczych.

3. Faks - należy podać numer faksu do osoby wyznaczonej do kontaktów roboczych.

4. Adres e-mail - należy podać adres e-mail do osoby wyznaczonej do kontaktów roboczych.

## A.5. Podmiot realizujący projekt - nie dotyczy

# A.6. Partnerzy projektu - nie dotyczy

# *Sekcja B. Ogólne informacje o projekcie*

# *B.1. Klasyfikacja projektu*

### **B.1.A Klasyfikacja podstawowa**

- 1. Instrumenty finansowe należy odznaczyć NIE;
- 2. Projekt zintegrowany należy odznaczyć NIE;
- 3. Pomoc publiczna należy odznaczyć NIE;
- 4. Pomoc de minimis należy określić czy projekt jest objęty regułami pomocy de minimis odznaczając TAK lub NIE.

### **B.1.B Klasyfikacja szczegółowa**

- 1. Typ projektu należy wybrać z listy rozwijanej typy projektu zdefiniowany w SzOOP, w zależności od wsparcia zakładanego w projekcie.
- 2. Okres realizacji projektu należy wpisać okres realizacji projektu w formacie ROK-MM-DD. Okres realizacji projektu jest okresem realizacji zarówno rzeczowym, jak i finansowym i data jego rozpoczęcia nie może być wcześniejsza niż 01.01.2017 roku, a data jego zakończenia późniejsza niż 31.07.2018 roku.
- 3. Miejsce realizacji projektu należy wpisać województwo oraz powiat.
- 4. Typ obszaru realizacji należy wybrać z listy rozwijanej jeden główny typ obszaru realizacji zgodnie z Rozporządzeniem wykonawczym Komisji (UE) nr 215/2014 z dnia 7 marca 2014 r., tj:
	- 01 Duże obszary miejskie (o ludności >50 000 i dużej gęstości zaludnienia);
	- 02 Małe obszary miejskie (o ludności >5 000 i średniej gęstości zaludnienia);
	- 03 Obszary wiejskie (o małej gęstości zaludnienia);
- 5. Projekt uproszczony: stawki jednostkowe, kwoty ryczałtowe należy odznaczyć NIE.

B.2. Komplementarność projektu - nie dotyczy

# *B.3. Krótki opis projektu (wizytówka projektu)*

W niniejszym polu należy zamieścić uzupełnioną przez wnioskodawcę informację np. "Celem projektu jest zwiększenie możliwości zatrudnienia osób bezrobotnych powyżej 29 r. ż. zakwalifikowanych do profilu pomocy I (tzw. bezrobotni aktywni) lub profilu pomocy II (tzw. wymagający wsparcia) w szczególności: osób powyżej 50 roku życia, kobiet, osób z niepełnosprawnościami, osób długotrwale bezrobotnych, osób o niskich kwalifikacjach w

powiecie …. Głównym rezultatem projektu będzie podjęcie zatrudnienia przez X osób zarejestrowanych w PUP. W ramach projektu, dla każdego z uczestników przedstawienie konkretnej oferty aktywizacji zawodowej poprzedzi analiza umiejętności, predyspozycji i problemów zawodowych danego uczestnika. Na tej podstawie PUP realizować będzie odpowiednio dobrane usługi i instrumenty rynku pracy, o których mowa w ustawie o promocji zatrudnienia i instytucjach rynku pracy<sup>1</sup>."

Pole nie jest brane pod uwagę w ramach oceny projektów pozakonkursowych. Brak wypełnienia tej podsekcji we wniosku traktowany jest jednak jako brak formalny, o którym mowa w art. 43 ustawy z dnia 11 lipca 2014 r. o zasadach realizacji programów w zakresie polityki spójności finansowanych w perspektywie finansowej 2014—2020 (Dz. U. z 2016 r., poz. 217 z późn.zm.) i PUP wzywany jest do uzupełnienia wniosku w terminie wyznaczonym przez WUP w Toruniu.

l

<sup>1</sup> Ustawa z dnia 20 kwietnia 2004 r. o promocji zatrudnienia i instytucjach rynku pracy (Dz.U. z 2016 r., poz. 645 z późn.zm.)

### SEKCJA C. CHARAKTERYSTYKA PROJEKTU

*maksymalnie 35 000 znaków* 

# *C.1. Opis problemów grupy docelowej*

Podsekcja C.1. służy opisaniu problemów grupy docelowej na obszarze realizacji projektu. Należy opisać tylko problemy grupy docelowej objętej wsparciem w projekcie z uwzględnieniem sytuacji społeczno – gospodarczej na tym obszarze. Przy czym należy również zawrzeć w opisie czynniki uniemożliwiające/ zniechęcające do udziału w projekcie.

Problemy wykazane w tej części wniosku powinny być powiązane z planowanymi działaniami. Na poparcie problemów Wnioskodawca przedstawia odpowiednie dane, które będą konkretnie odnosiły się zarówno do wspieranej grupy docelowej, jak i obszaru realizacji projektu.

Wnioskodawca opisuje kogo obejmie wsparciem w ramach projektu oraz wskazuje istotne cechy uczestników, którzy zostaną objęci wsparciem. Należy pamiętać, że uczestników projektu należy opisać zgodnie z definicją uczestnika określoną w *Wytycznych w zakresie monitorowania postępu rzeczowego realizacji programów operacyjnych na lata 2014-2020*, a więc jedynie osoby otrzymujące wsparcie bezpośrednie. Opis powinien korespondować z informacjami zawartymi w podsekcji C.2.

 Wnioskodawca powinien opisać grupę docelową w sposób pozwalający osobie oceniającej wniosek jednoznacznie stwierdzić, czy projekt jest skierowany do grupy kwalifikującej się do otrzymania wsparcia zgodnie z zapisami zawartymi w SzOOP oraz przyjętymi kryteriami wyboru projektu. Osoby, które zostaną objęte wsparciem należy opisać z punktu widzenia istotnych dla zadań przewidzianych do realizacji w ramach projektu cech takich jak np. wiek, status zawodowy, wykształcenie, płeć, niepełnosprawność.

W tej podsekcji należy zawrzeć również informację o miejscu prowadzenia biura projektu, gdzie przechowywana jest pełna oryginalna dokumentacja wdrażanego projektu (z wyłączeniem dokumentów, których miejsce przechowywania uregulowano odpowiednimi przepisami).

# *C.2. Osoby i/lub podmioty, które zostaną objęte wsparciem*

Podsekcja C.2. składa się z tabeli służącej wskazaniu osób oraz podmiotów. Powiatowe urzędy pracy wypełniają tylko część tabeli dotyczącą osób.

Grupy główne - informacja podawana jest automatycznie na podstawie numeru naboru. Podgrupy należy wybrać z listy rozwijanej lub wpisać samodzielnie.

### *C.3. Cel i wskaźniki*

Podsekcja C.3 jest przedstawiana w układzie tabelarycznym. Cel szczegółowy RPO WK-P, do którego osiągnięcia ma przyczynić się realizacja projektu, jest podawany automatycznie na podstawie numeru naboru. Następnie wnioskodawca określa cel projektu, np. *Zwiększenie możliwości zatrudnienia osób bezrobotnych powyżej 29 r. ż znajdujących się w trudnej sytuacji na rynku pracy w powiecie (…)*.

W podsekcji C.3 wniosku należy określić, w jaki sposób mierzona będzie realizacja celu projektu poprzez ustalenie wskaźników realizacji celu. Wskaźniki powinny w sposób precyzyjny i mierzalny umożliwić weryfikację stopnia realizacji tego celu.

W niniejszej podsekcji konieczne jest wybranie wszystkich wskaźników określonych dla danego Działania w SzOOP. Przed określeniem wartości wskaźników konieczne jest zapoznanie się z ich definicjami zawartymi we Wspólnej liście wskaźników kluczowych 2014-2020 stanowiącej załącznik do Wytycznych w zakresie monitorowania postępu rzeczowego programów operacyjnych na lata 2014-2020 (dalej jako "Wytyczne monitorowania").

Należy pamiętać, że wskazane wskaźniki są jedynie wybranymi wskaźnikami i mogą nie obejmować całości rezultatów w ramach danego projektu. W związku z tym, PUP może określić też własne wskaźniki pomiaru celu zgodnie ze specyfiką projektu (wskaźniki specyficzne dla projektu). Konieczne jest również określenie wskaźnika, służącego weryfikacji spełnienia kryterium efektywności zatrudnieniowej w podziale na grupy określone we wniosku o dofinansowanie projektu.

Wytyczne monitorowania dopuszczają w uzasadnionych przypadkach, zastosowanie wskaźników w celach informacyjnych. Niemniej w przypadku projektów pozakonkursowych PUP wskaźniki informacyjne nie są wykazywane.

Główną funkcją wskaźników jest zmierzenie, na ile cel projektu został zrealizowany, tj. kiedy można uznać, że zidentyfikowany problem został rozwiązany, a projekt zakończył się sukcesem. W trakcie realizacji projektu wskaźniki powinny ponadto umożliwiać mierzenie jego postępu względem celów projektu.

Wskaźniki produktu — dotyczą realizowanych działań. Produkt stanowi wszystko, co zostało uzyskane w wyniku działań współfinansowanych z EFS. Są to w szczególności usługi świadczone na rzecz uczestników podczas realizacji projektu. Wskaźniki produktu odnoszą się do osób objętych wsparciem.

Wskaźniki rezultatu — dotyczą oczekiwanych efektów wsparcia ze środków EFS. Określają efekt zrealizowanych działań w odniesieniu do osób, np. w postaci zmiany sytuacji na rynku pracy. W celu ograniczenia wpływu czynników zewnętrznych na wartość wskaźnika rezultatu, powinien on być jak najbliżej powiązany z działaniami wdrażanymi w ramach odpowiedniego projektu. Oznacza to, że wskaźnik rezultatu obrazuje efekt wsparcia udzielonego danej osobie i nie obejmuje efektów dotyczących grupy uczestników, którzy nie otrzymali wsparcia. Wskaźniki rezultatu odnoszą, się w przypadku osób, do sytuacji po zakończeniu wsparcia.

Dla każdego wybranego wskaźnika rezultatu należy określić jednostkę pomiaru, a następnie na podstawie przeprowadzonej analizy problemu należy określić jego wartość bazową czyli stan wyjściowy przed realizacją projektu (w kolumnie trzeciej podsekcji C.3) oraz wartość docelową której osiągnięcie będzie uznane za zrealizowanie wskazanego celu (w kolumnie czwartej podsekcji C.3). Należy pamiętać, że wartość bazowa wskaźnika nie jest uwzględniana w jego wartości docelowej. Wartość bazowa wskaźnika powinna odzwierciedlać doświadczenie Wnioskodawcy w zakresie dotychczas zrealizowanych projektów i osiągniętych rezultatów, niemniej

nie musi ograniczać się tylko do działań zrealizowanych przez tego wnioskodawcę (może dotyczyć również wsparcia pozaprojektowego). W sytuacji, gdy oszacowanie wartości bazowej nie jest możliwe, m.in. ze względu na brak dostępnych danych historycznych lub ich nieporównywalność, wartość bazowa może wynosić zero. Wartość docelowa wskaźnika powinna natomiast odnosić się do projektu opisywanego we wniosku i wskazywać zmianę, jaką wnioskodawca chce dokonać dzięki realizacji projektu.

Analogicznie należy postąpić w przypadku wskaźników produktu. Dla każdego wybranego wskaźnika

produktu należy określić jednostkę pomiaru oraz wartość docelową, której osiągnięcie będzie uznane za zrealizowanie wskazanego celu (w kolumnie czwartej podsekcji C.3). Wartość bazowa dla wskaźnika produktu nie jest określana. Wartość docelowa dotyczy natomiast zakresu wsparcia w projekcie.

Wartość bazowa i wartość docelowa wskaźnika podawana jest w ujęciu ogółem (0) oraz —jeżeli dane,

którymi dysponuje wnioskodawca na to pozwalają — w podziale na kobiety (K) i mężczyzn (M). W przypadku, gdy cele projektu nie są w podziale na płeć, należy wpisać planowaną wartość wskaźnika ogółem — a w polach (K) i (M) należy wpisać O. Należy jednak podkreślić, że jedną z możliwości uzyskania punktu za spełnienie standardu minimum jest wskazanie wartości docelowej wskaźników w podziale na płeć. W zależności od potrzeb oraz charakteru wskaźnika jego wartość bazowa i wartość docelowa mogą być określone z dokładnością do dwóch miejsc po przecinku.

W polu *Źródło danych do pomiaru wskaźnika/Sposób pomiaru wskaźnika* należy zawrzeć informacje dot. dokumentów na podstawie, których będzie dokonywany pomiar, momentu pomiaru, częstotliwości pomiaru, a w przypadku wskaźników projektowych należy w tym miejscu doprecyzować także definicję wskaźnika.

# *C.4. Zadania*

#### **C.4.A. Rekrutacja**

Podsekcja C.4.A jest przedstawiana w układzie tabelarycznym. Opisanie miejsca realizacji rekrutacji oraz podziału zadań w ramach rekrutacji pomiędzy liderem a partnerem nie dotyczy PUP. W związku z powyższym w wierszu pierwszym obie kolumny zostały wyszarzone.

Należy przedstawić szczegółowy opis rekrutacji, czyli okres rekrutacji, sposób rekrutacji, działań rekrutacyjnych i ich zakres merytoryczny. Sposób rekrutacji zależy od wielu czynników m.in. profilu grupy docelowej i musi być dopasowany do potrzeb i możliwości uczestników. Należy wskazać katalog dostępnych i przejrzystych kryteriów rekrutacji. Opis powinien być szczegółowy i obejmować oprócz wskazania wybranych kryteriów także ich uzasadnienie.

W kryteriach naboru uczestników/ uczestniczek projektu należy uwzględnić cechy szczególne np.: wykształcenie i posiadaną przez uczestników/ uczestniczki wiedzę umożliwiającą rozpoczęcie szkolenia oraz minimalne wymagania, które muszą zostać spełnione do wykonywania zawodu.

Wiersz: Osoby/podmioty zaangażowane w realizację działań rekrutacyjnych wraz z opisem wymagań dotyczących ich kompetencji/doświadczenia nie jest wypełniany przez PUP. W związku z powyższym pole zostało wyszarzone.

### **C.4.B. Zadania merytoryczne**

Podsekcja wypełniana jest w ujęciu tabelarycznym i służy wskazaniu poszczególnych zadań, które będą realizowane w ramach projektu.

W pierwszym wierszu należy określić nazwę zadania, liczbę osób.

Natomiast kolumny: miejsce realizacji zadania, podział zadań (lider/ partner), liczba miejsc nie dotyczą PUP, więc zostały wyszarzane.

Nazwa zadania powinna odpowiadać wyłącznie nazwie zadania równoznacznej z konkretnym instrumentem lub usługą rynku pracy wymienioną w ustawie o promocji zatrudnienia (...), z wyłączeniem robót publicznych, które nie mogą być realizowane w ramach projektu. Jako odrębne zadania wykazywane są również usługi rynku pracy w rozumieniu art. 35 ust. 1 pkt 1 i 3 ustawy o promocji zatrudnienia (...),, które nie są finansowane w ramach projektu ze środków Funduszu Pracy.

W nazwie zadania należy zamieścić również podstawę prawną (w tym: art., ust., pkt (…)), ww. ustawy, odnoszący się do danego instrumentu rynku pracy.

Szczegółowy opis zadania (sposób organizacji działań, ich zakres merytoryczny) - nie dotyczy.

Osoby/podmioty zaangażowane w realizację działań wraz z opisem wymagań dotyczących ich kompetencji/ doświadczenia- nie dotyczy.

Trwałość projektu/działań/usług – nie dotyczy.

Uzasadnienie dla wybranych form i zakresu wsparcia oraz działań realizowanych poza obszarem województwa – nie dotyczy.

Koszt wsparcia w przeliczeniu na jednego uczestnika- należy określić stosunek wartości projektu do liczby osób objętych wsparciem.

Koszt zadania- należy przypisać koszt zadania zgodnie z kosztem określonym w budżecie projektu.

# **C.4.C. Zarządzanie projektem - nie dotyczy**

# **C.4.D. Harmonogram projektu - nie dotyczy**

**C.4.E. Kwoty ryczałtowe - nie dotyczy** 

C.5. Potencjał i doświadczenie Wnioskodawcy i partnerów - nie dotyczy

# **C.5.A. Doświadczenie - nie dotyczy**

**C.5.B. Potencjał finansowy - nie dotyczy** 

**C.5.C. Potencjał kadrowy/merytoryczny - nie dotyczy** 

**C.5.D. Potencjał techniczny - nie dotyczy** 

C.6. Analiza ryzyka zewnętrznego - nie dotyczy

### *SEKCJA D. Uzasadnienie spełnienia wybranych kryteriów*

*D.1 Uzasadnienie dla spełnienia kryteriów horyzontalnych w zakresie równości szans*

# **D.1.A. Zgodność z zasadą równości szans kobiet i mężczyzn (na podstawie standardu minimum):**

Każdy projekt współfinansowany z EFS musi spełnić standard minimum o którym mowa w *Wytycznych w zakresie realizacji zasady równości szans i niedyskryminacji, w tym dostępności dla osób z niepełnosprawnościami oraz zasady równości szans kobiet i mężczyzn w funduszach unijnych na lata 2014-2020 (dalej jako Wytyczne równościowe)*. W przypadku pozakonkursowych wniosków PUP jest wymagane uzyskanie co najmniej 2 punktów w -standardzie minimum. W przypadku braku uzyskania co najmniej 2 punktów projekt jest skierowany do uzupełnienia.

PUP dokonuje wyboru jakie elementy standardu minimum uwzględni. Po odznaczeniu, że projekt NIE należy do wyjątku od standardu minimum odpowiednio do informacji przedstawionych w innych częściach wniosku wypełnia pola dotyczące barier, działań, rezultatów. Pole dotyczące zarządzania nie dotyczy PUP.

Wyjątki od standardu minimum stanowią projekty, w których niestosowanie standardu minimum wynika z: profilu działalności wnioskodawców i/ lub zamkniętej rekrutacji.

**D.1.B. Zgodność z zasadą równości szans i niedyskryminacji, w tym dostępności dla osób z niepełnosprawnościami:** 

Wnioskodawca wskazuje sposób realizacji zasady równości szans i niedyskryminacji, poprzez opisanie wpływu projektu na daną politykę horyzontalną zgodnie z zapisami Wytycznych równościowych.

Wnioskodawca powinien mieć na uwadze, iż działania świadczone w ramach projektu, w których na etapie rekrutacji zidentyfikowano możliwość udziału osób z niepełnosprawnościami, powinny być realizowane z uwzględnieniem

szeroko pojmowanej dostępności projektu dla osób z niepełnosprawnościami, która ma na celu zapobieganie jakiejkolwiek dyskryminacji ze względu na niepełnosprawność.

### **D.1.C. Zgodność z zasadą zrównoważonego rozwoju:**

Wnioskodawca krótko opisuje wpływ projektu na realizację zasady zrównoważonego rozwoju.

### *D.2 Uzasadnienie dla spełnienia wybranych kryteriów dostępu*

Wniosek powinien spełnić wszystkie kryteria dostępu zawarte w Informacji o naborze. W niniejszej podsekcji Wnioskodawca wpisuje treść kryterium dostępu wraz z uzasadnieniem jego spełnienia.

### *D.3 Uzasadnienie dla spełnienia wybranych kryteriów premiujących – nie dotyczy*

### *SEKCJA E. Budżet*

# *E.1. Budżet szczegółowy w podziale na zadania*

Szczegółowy budżet projektu jest podstawą do oceny kwalifikowalności i racjonalności kosztów i powinien bezpośrednio wynikać z opisanych wcześniej zadań i ich etapów. W szczegółowym budżecie projektu ujmowane są jedynie wydatki kwalifikowalne spełniające warunki określone w *Wytycznych w zakresie kwalifikowalności wydatków w ramach Europejskiego Funduszu Rozwoju Regionalnego, Europejskiego Funduszu Społecznego oraz Funduszu Spójności na lata 2014-2020* (dalej jako: "Wytyczne kwalifikowalności"). Tworząc budżet projektu należy pamiętać o jednej z podstawowych zasad kwalifikowalności, tj. racjonalności i efektywności, co odnosi się do zapewnienia zgodności ze stawkami rynkowymi nie tylko pojedynczych wydatków wykazanych w szczegółowym budżecie projektu, ale również do łącznej wartości usług realizowanych w ramach projektu. Wszystkie kwoty w szczegółowym budżecie powinny być wyrażone w polskich złotych (do dwóch miejsc po przecinku) i w zależności od tego czy VAT jest wydatkiem kwalifikowalnym, kwoty podawane są z VAT lub bez - zgodnie z podsekcją E.2.A. (Kwalifikowalność VAT). Budżet projektu przedstawiany jest w formie budżetu zadaniowego, co oznacza wskazanie kosztów bezpośrednich (tj. kosztów kwalifikowalnych poszczególnych zadań realizowanych przez PUP w ramach projektu) i kosztów pośrednich (tj. kosztów administracyjnych związanych z obsługą projektu, których katalog został wskazany w Wytycznych kwalifikowalności). W przypadku zadań, które nie są finansowane w ramach projektu ze środków Funduszu Pracy, w budżecie projektu nie należy wykazywać kosztów tych zadań.

Podsekcja E.1. we wniosku w wersji Microsoft Excel nie jest wypełniana.

### **E.1.A. Budżet szczegółowy**

Należy wpisać nazwę zadania zgodnie z podsekcją C.4.B. Następnie poprzez wpisanie TAK lub NIE należy wypełnić kolumnę: pomoc de minimis.

Pola: Symbol partnera, zadanie zlecone, pomoc publiczna, wydatki poza UE nie są wypełniane.

Kolejno wnioskodawca określa jednostkę miary, liczbę i cenę jednostkową. Kwoty budżetowe są wypełniane w polskich złotych do dwóch miejsc po przecinku. W zależności od roku finansowania danego zadania należy przyporządkować kwoty do poszczególnych lat.

### **E.1.B. Uzasadnienia**- nie dotyczy

# *E.2. Budżet ogólny*

# **E.2.A. Kwalifikowalność podatku VAT**

Podsekcja składa się z trzech pytań, gdzie należy odznaczy właściwą odpowiedź, odnoszącą się do możliwości odzyskania przez Wnioskodawcę podatku VAT w projekcie.

W ramach kosztów bezpośrednich wnioskodawca nie może ująć kosztów z katalogu kosztów pośrednich, o którym mowa w kolejnej części instrukcji – "Koszty pośrednie". Pola wypełniane automatycznie.

Zgodnie z art. 15 pkt 6 ustawy z dnia 11 marca 2004 r. o podatku od towaru i usług (Dz.U. z 2011 nr 177, poz. 1054 z późn. zm.) powiatowe urzędy pracy nie są podatnikiem podatku VAT "w zakresie realizowanych zadań nałożonych odrębnymi przepisami prawa, dla realizacji których zostały one powołane, z wyłączeniem czynności wykonywanych na podstawie umów cywilnoprawnych", a więc nie mają podstaw do odzyskania podatku VAT, Pole: "uzasadnienie z podstawą prawną" nie jest wypełniane przez PUP. W związku z powyższym pole zostało

wyszarzone.

### **E.2.B. Podsumowanie budżetu**

 Większość pól podsekcji E.2.B nie jest wypełniana przez wnioskodawcę a jedynie stanowi podsumowanie wartości wpisanych i odznaczonych w podsekcji E.1.A i E.1. B.

### **1. Koszty ogółem**

Koszty ogółem stanowią sumę kosztów bezpośrednich i pośrednich, pole wypełniane automatycznie.

### **1.1 Koszty bezpośrednie**

### **1.2 Koszty pośrednie**

W przypadku projektów pozakonkursowych PUP, koszty pośrednie to koszty administracyjne związane z zarządzaniem projektem, o których mowa w art. 9 ust. 2 d ustawy o promocji zatrudnienia (…).Wnioskodawca nie ma możliwości wykazania żadnej z kategorii kosztów pośrednich ujętych w ww. art. ustawy o promocji zatrudnienia (…) w kosztach bezpośrednich projektu.

W tej części wnioskodawca wpisuje wartości i ogólny % kosztów pośrednich w ramach projektu, jaki planuje przeznaczyć na zarządzanie/obsługę projektu; przy czym zgodnie z art. 9 ust. 2d ustawy o promocji zatrudnienia (…) koszty te nie mogą stanowić więcej niż 3% kwoty przyznanej ze środków Funduszu Pracy będących w dyspozycji samorządu województwa na realizację projektu.

Wartość % będzie stanowiła podstawę do rozliczania kosztów pośrednich ryczałtem w oparciu o przedstawione do rozliczenia koszty bezpośrednie. Szczegółowe zasady dotyczące kosztów pośrednich w projektach EFS zostały wskazane w Wytycznych kwalifikowalności (podrozdział 8.4).

### **Punkty od 2-8 oraz 11 – nie są wypełnianie przez PUP**.

**9.Wnioskowane dofinansowanie -** pole wypełniane automatycznie.

10. **Wydatki bez pomocy publicznej/** *de minimis* **-** należy wskazać wydatki bez pomocy de minimis.

11. **Wydatki objęte pomocą publiczną -** nie dotyczy.

**12.Wydatki objęte pomocą** *de minimis* **-** należy wskazać wydatki objęte pomocą de minimis, z zastrzeżeniem, że dotyczy to tylko tych projektów, w których wydatki mają zostać objęte ww. pomocą.

## **E.2.C. Źródła finansowania wkładu własnego** – nie dotyczy

### *E.3. Uzasadnienia i metodologia- nie dotyczy*

#### *SEKCJA F. Oświadczenia*

W polu "Data wypełnienia" należy wpisać aktualną datę.

WAŻNE! Wniosek powinna/y podpisać osoba/y uprawniona/e do podejmowania decyzji wiążących w imieniu Wnioskodawcy, wskazane/a w podsekcji A.3 wniosku.

Obowiązek opatrzenia wniosku podpisem osoby (osób) wskazanej (wskazanych) w podsekcji A.3 nie dotyczy wniosków składanych jedynie w formie elektronicznej za pośrednictwem elektronicznej platformy usług administracji publicznej (ePUAP) lub w inny równoważny sposób.

Oświadczenie stanowi integralną część wniosku.

Na podstawie art. 37 ust. 4 ustawy z dnia 11 lipca 2014 r. o zasadach realizacji programów w zakresie polityki spójności finansowanych w perspektywie finansowej 2014—2020 (Dz. U. z 2016 r., poz. 217 z późn. zm.) oświadczenia oraz dane zawarte we wniosku są składane pod rygorem odpowiedzialności karnej za składanie fałszywych zeznań. Wzór wniosku zawiera klauzulę następującej treści: Jestem świadomy odpowiedzialności karnej

za podanie fałszywych danych lub złożenie fałszywych oświadczeń. Klauzula ta zastępuje pouczenie właściwej instytucji o odpowiedzialności karnej za składanie fałszywych zeznań.

Wnioskodawca wskazuje, czy wnioskuje o zagwarantowanie przez właściwą instytucję ochrony określonych informacji i tajemnic zawartych w niniejszym wniosku. Jeżeli wnioskodawca wnioskuje o zagwarantowanie ochrony, to musi odznaczyć TAK oraz w polu opisowym z limitem 3000 znaków wskazuje, które informacje i tajemnice zawarte we wniosku powinny być objęte ochroną. Wnioskodawca podaje podstawę prawną ochrony wskazanych informacji i tajemnic ze względu na swój status. Podstawą taką może być np. ustawa z dnia 16 kwietnia 1993 r o zwalczaniu nieuczciwej konkurencji (Dz. U. z 2003 r. Nr 153, poz. 1503, z późn. zm.), w której określono tajemnicę przedsiębiorstwa. Jeżeli PUP nie wnioskuje o ochronę informacji i tajemnic zawartych we wniosku, należy wpisać "Nie wnioskuję".

Zgodnie z punktem 8 rozdziału 4 *Wytycznych Ministra Infrastruktury i Rozwoju w zakresie trybów wyboru projektów na lata 2014-2020* sekcja F Oświadczenia zawiera klauzulę, której podpisanie przez wnioskodawcę zagwarantuje ochronę przez właściwą instytucję oznaczonych informacji i tajemnic w nim zawartych, o ile wnioskodawca ze względu na swój status może je chronić na podstawie powszechnie obowiązujących przepisów prawa.

Wnioskodawca wyraża zgodę na przetwarzanie danych osobowych przez Administratora Danych Osobowych w zakresie niezbędnym do realizacji RPO WK-P zgodnie z ustawą z dnia 29 sierpnia 1997 r. o ochronie danych osobowych (Dz. U. z 2016 r. poz. 922). Został poinformowany, iż Administratorem Danych Osobowych gromadzonych w systemie GWD jest Marszałek Województwa Kujawsko-Pomorskiego z siedzibą w Toruniu (Pl. Teatralny 2), a dane w systemie GWD są gromadzone w celu aplikowania o dofinansowanie i realizacji projektów w okresie programowania 2014-2020. Został poinformowany, iż podanie danych osobowych jest dobrowolne, ale niezbędne do aplikowania o dofinansowanie oraz realizacji projektów w ramach RPO WK-P. Oświadcza, iż został poinformowany o prawie wglądu do swoich danych osobowych, ich poprawy i aktualizacji oraz do wniesienia sprzeciwu wobec dalszego ich przetwarzania do Administratora Danych Osobowych.

 Oświadcza, iż jest w posiadaniu wyrażenia zgody na przetwarzanie danych osobowych innych osób wskazanych we wniosku, w tym osób do kontaktu, w zakresie wskazanym we wniosku. Oświadcza, iż osoby te zostały poinformowane, iż Administratorem Danych Osobowych gromadzonych w systemie GWD jest Marszałek Województwa Kujawsko-Pomorskiego z siedzibą w Toruniu (Pl. Teatralny 2), a dane w systemie GWD są gromadzone w celu aplikowania o dofinansowanie i realizacji projektów w okresie programowania 2014-2020. Oświadcza, iż osoby te zostały poinformowane o dobrowolności podania danych osobowych, przy czym podanie danych jest niezbędne do aplikowania o dofinansowanie oraz realizacji projektów w ramach RPO WK-P. Oświadcza, iż osoby te zostały poinformowane o prawie wglądu do swoich danych osobowych, ich poprawy i aktualizacji oraz do wniesienia sprzeciwu wobec dalszego ich przetwarzania do Administratora Danych Osobowych. Jak również, że w przypadku powzięcia informacji o wniesieniu sprzeciwu w ww. zakresie przez te osoby, poinformuję o tym Administratora Danych Osobowych.

Oświadcza o dysponowaniu przez PUP potencjałem administracyjnym, finansowym i operacyjnym umożliwiającym prawidłową realizację RPO oraz o otrzymaniu przez PUP dostępu do dokumentów określających warunki udzielania wsparcia (zgodnie z Rozporządzeniem PE 1303/2013 art. 125).

# *SEKCJA G. Pytania*

### Pytanie nr 1

"0 naborze wniosków dowiedziałem/am się z/w:" Udzielenie odpowiedzi na pytanie dotyczące źródła informacji o naborze wniosków (zaznaczenie przynajmniej jednej pozycji) jest obowiązkowe. Podanie takich danych pozwoli instytucjom zaangażowanym we wdrażanie RPO WK-P na skuteczniejsze zaplanowanie działań informacyjnych związanych z procesem ogłaszania naborów dla potencjalnych wnioskodawców.

"W przygotowaniu wniosku korzystałem/am z:" Udzielenie odpowiedzi na pytanie dotyczące wsparcia i pomocy z jakiej korzystał wnioskodawca w przygotowywaniu projektu/wypełnianiu wniosku (zaznaczenie przynajmniej jednej pozycji) jest obowiązkowe. Podanie tych danych pozwoli instytucjom zaangażowanym we wdrażanie RPO WK-P na skuteczniejsze zaplanowanie działań związanych ze wsparciem dla potencjalnych wnioskodawców w przygotowywaniu projektów i wypełnianiu wniosków.

### Pytanie nr 2